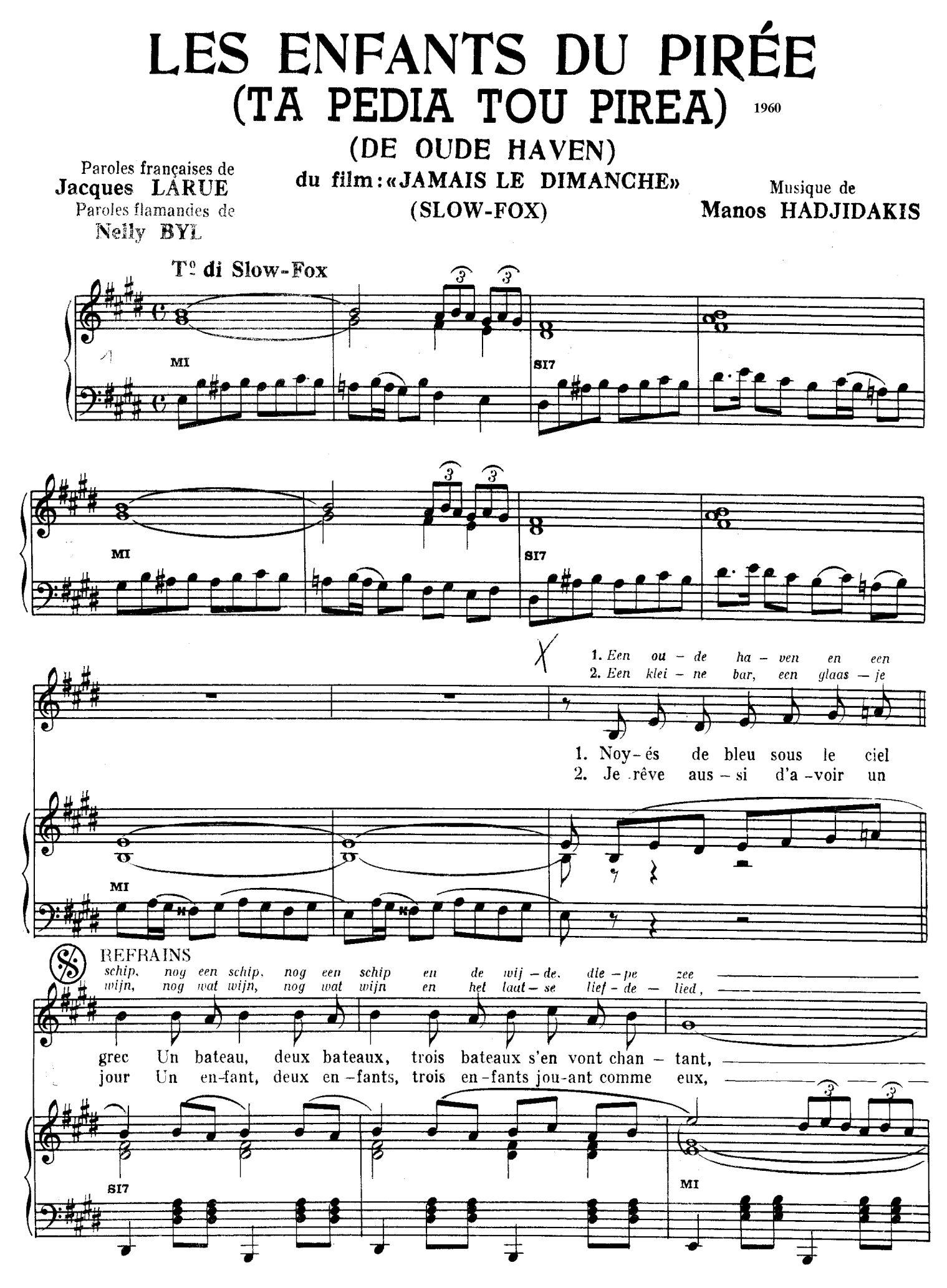

Vous n'êtes pas autoriser à utiliser, distribuer, la partition, sur un quelconque site personnel sans l'autorisation préalable du webmaster. Si vous souhaitez utiliser la partition sur votre site, veuillez nous contacter par E-mail : michelclaude@belgacom.net 1

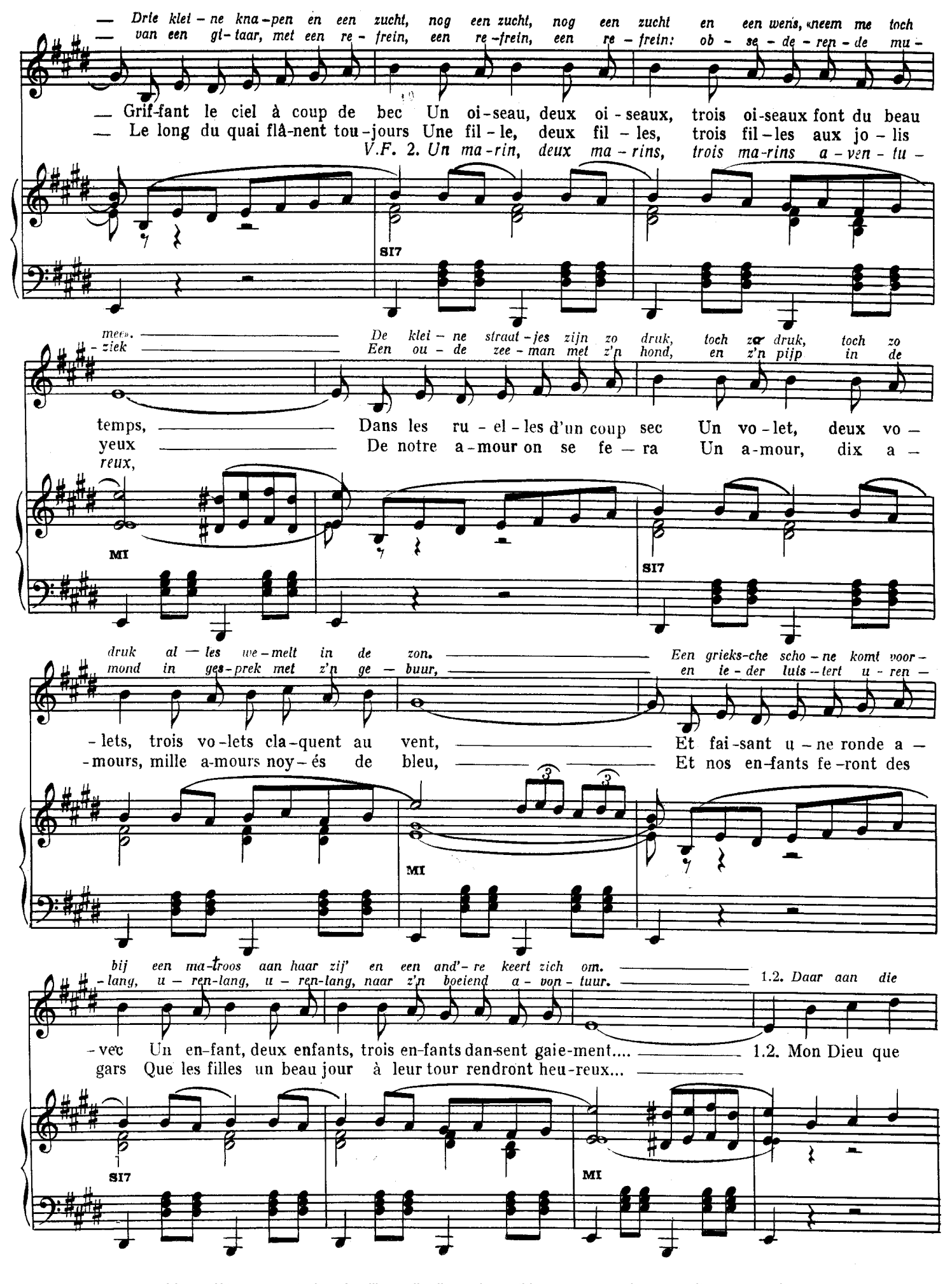

Vous n'êtes pas autoriser à utiliser, distribuer, la partition, sur un quelconque site personnel sans l'autorisation préalable du webmaster. Si vous souhaitez utiliser la partition sur votre site, veuillez nous contacter par E-mail : michelclaude@belgacom.net 2

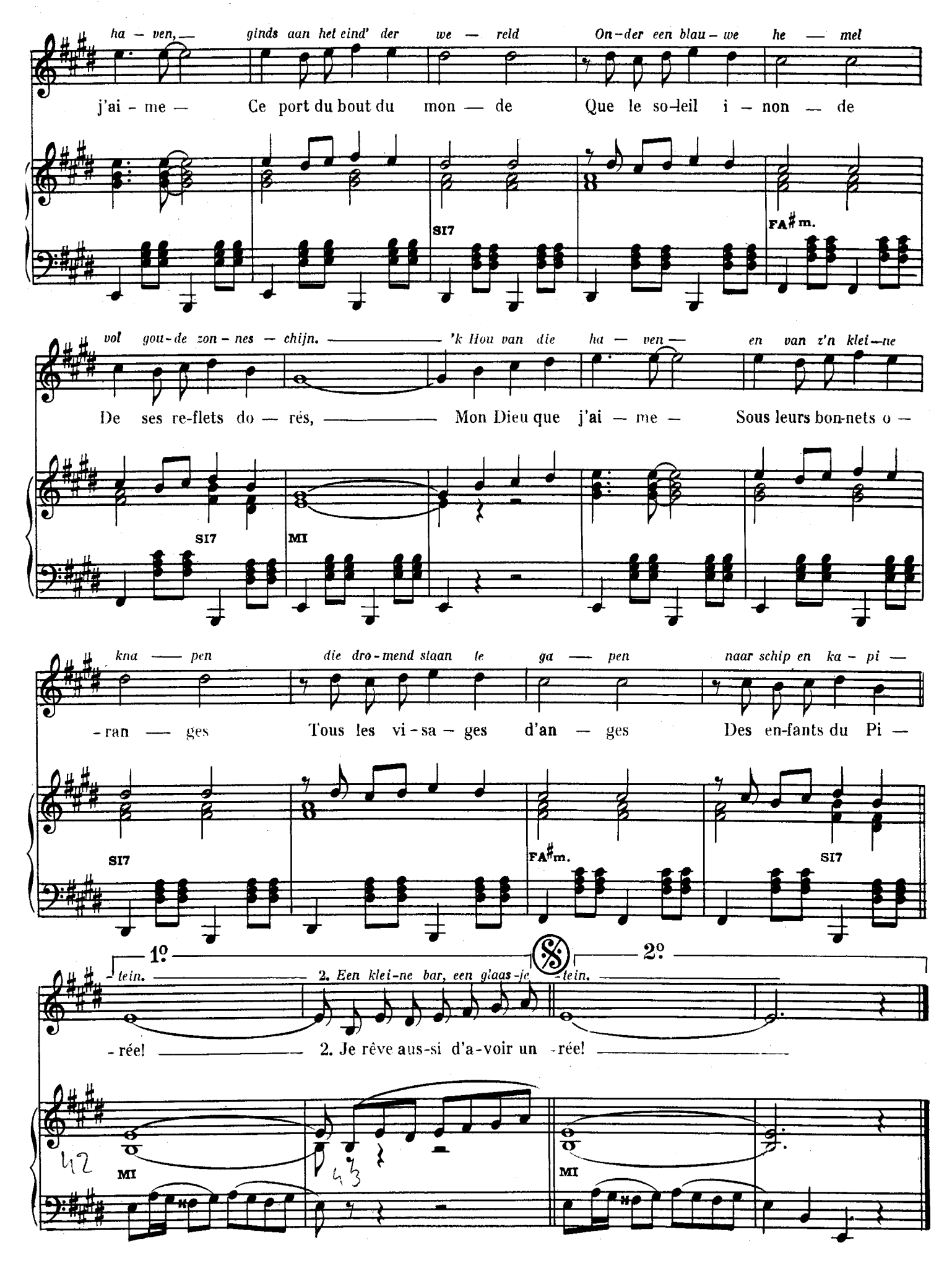

Vous n'êtes pas autoriser à utiliser, distribuer, la partition, sur un quelconque site personnel sans l'autorisation préalable du webmaster. Si vous souhaitez utiliser la partition sur votre site, veuillez nous contacter par E-mail : michelclaude@belgacom.net 3